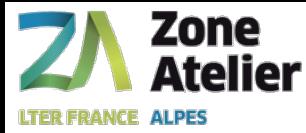

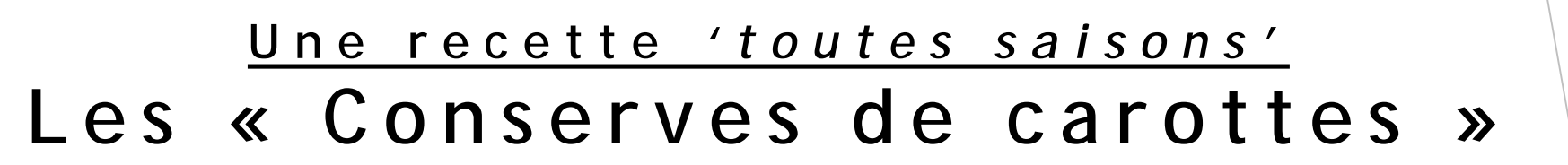

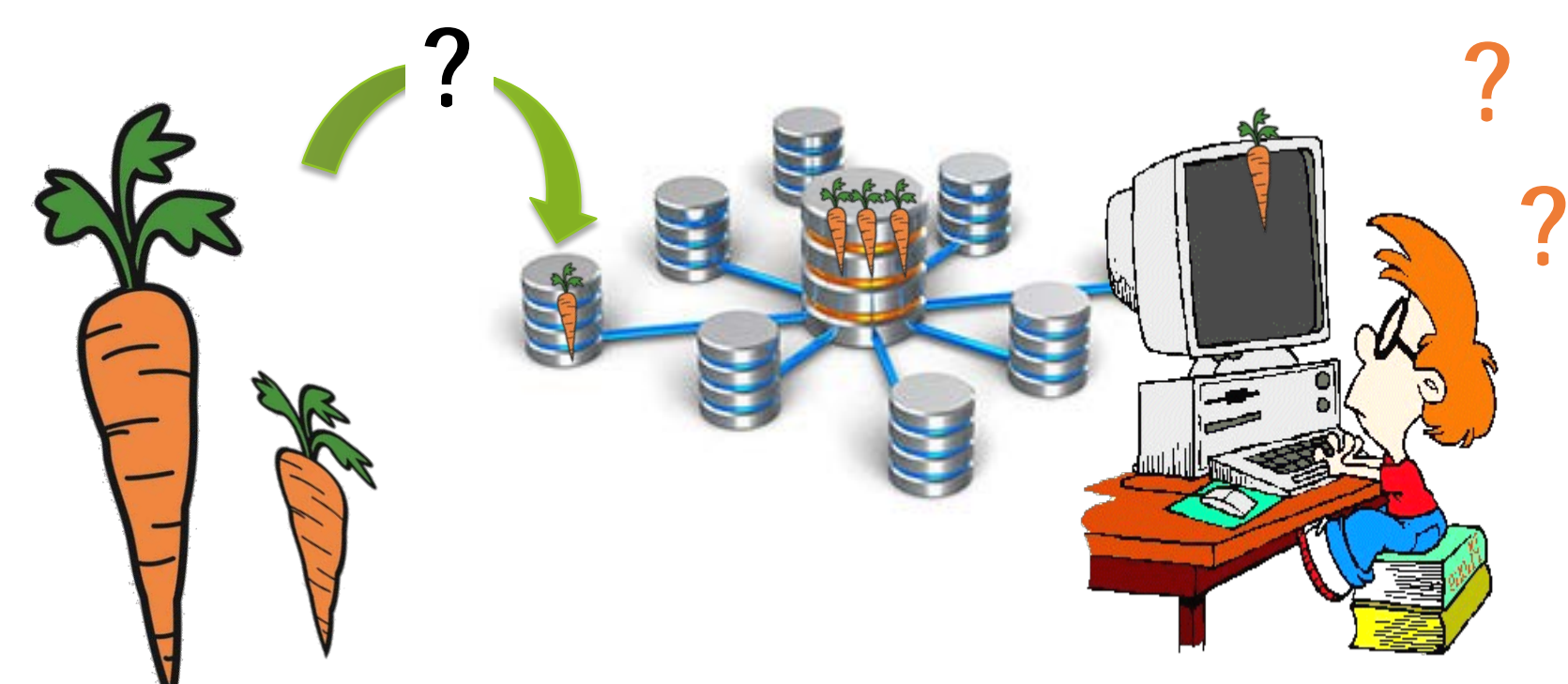

**Cécile Pignol (EDYTEM), Christine Plumejaud (LIENS), Oton Copi (RZA), Isabelle Billy (EPOC)**

**Tous les membres projet ROZA « Rétro-observatoire Archives sédimentaires », Isabelle Domaizon (INRA CARTTEL OLA)**

#### Séminaire Zones Ateliers :

**"Comment gérer ses échantillons avec une base de données : pratiques et perspectives »** Besançon, 21/03/2019

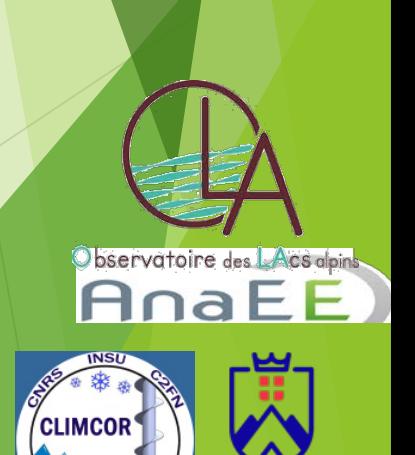

SAVOIE<br>MONT BLANC

edytem

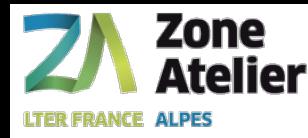

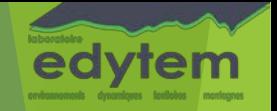

### Enjeux autour de notre plateforme analytique (Core handling, Core sampling, Core Logging, analyses spécifiques, …)

**Objectif : Améliorer le workflow d'acquisition analytique pour pérenniser les objets dans le temps futur et dans l'espace physique et numérique**

- 1- Contenu de la collection (carotte Patrimoine, carotte Archive et carotte de Travail), sous-ech.
- 2- Manipuler sans ambiguïté des prélèvements multi-partenaires, multi-sites
- 3- Pérenniser le stockage (objet & données)
- 4- Rendre découvrable l'échantillon  $\rightarrow$  ses métadonnées intrinsèque ou par motifs (en interne)
	- → Pour gérer (sans perte) les échantillons et les données (du stagiaire -> aux chercheurs)
	- → Pour répondre à des questionnements scientifiques (sample-reuse & data-reuse)
	- → Pour répondre à des injonctions règlementaires (Inspire, Nagoya)

Séminaire Zones Ateliers : **"Comment gérer ses échantillons avec une base de données : pratiques et perspectives »** Besançon, 21/03/2019

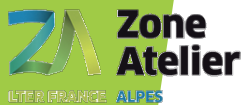

### **Archive sédimentaire (prélèvement humide -> 4°C) :**

**Le Carottage Sédimentaire** *(mais aussi Roche / Glace)*

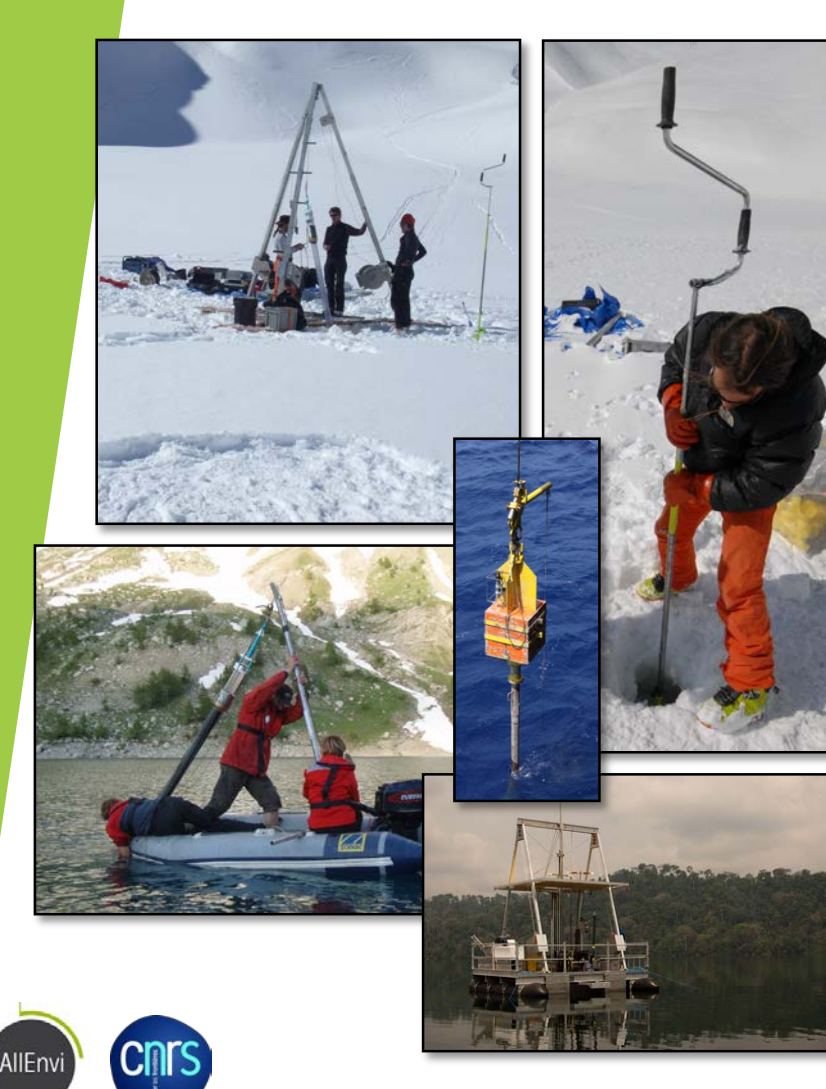

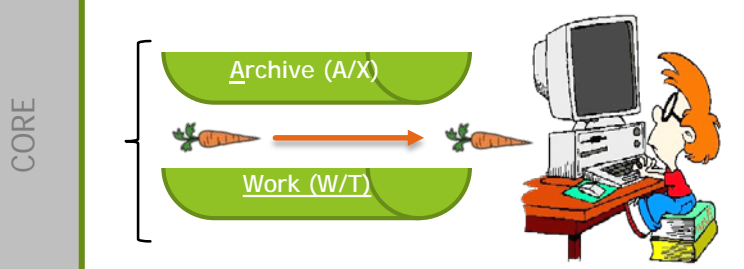

#### Séminaire Zones Ateliers :

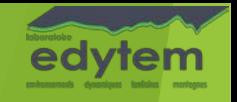

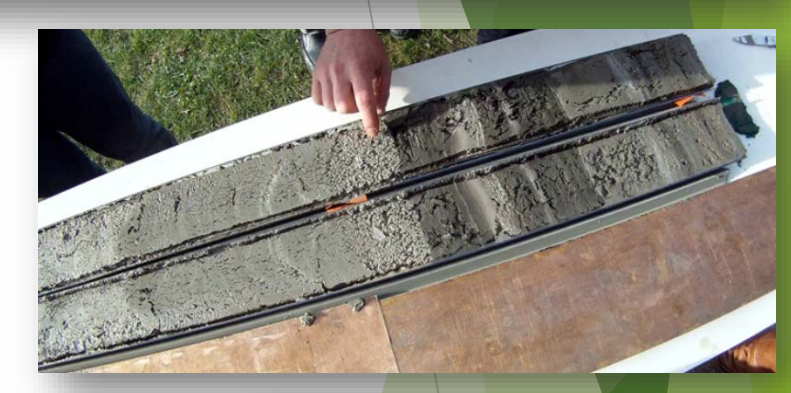

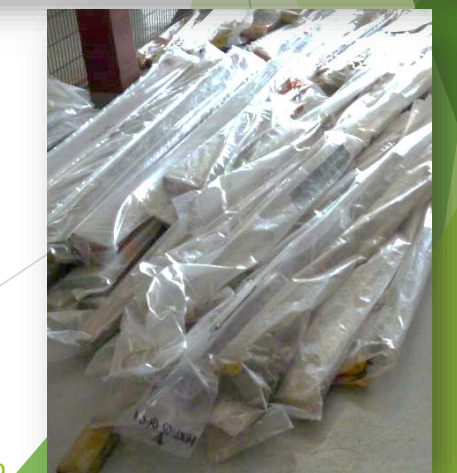

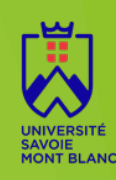

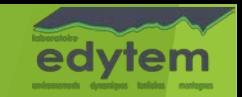

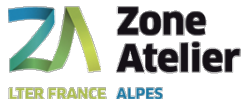

AllEny

#### **D'autres Archives temporelles :**

-matériels secs (roches, cernes d'arbres, stalagmites)

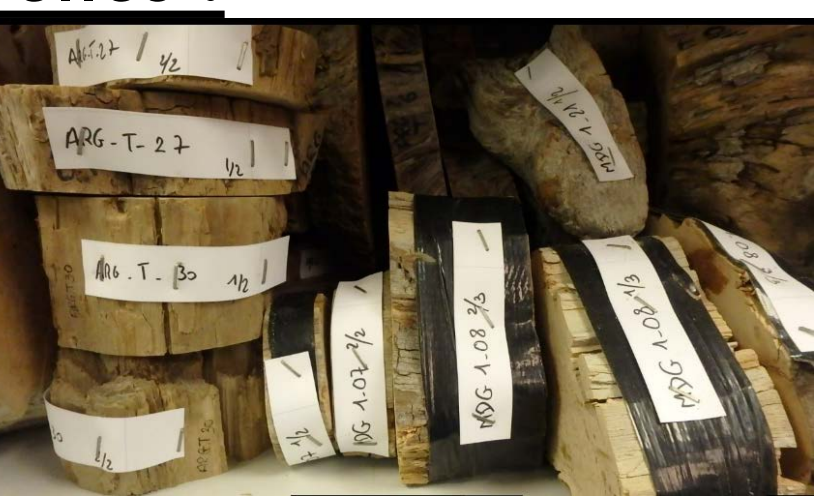

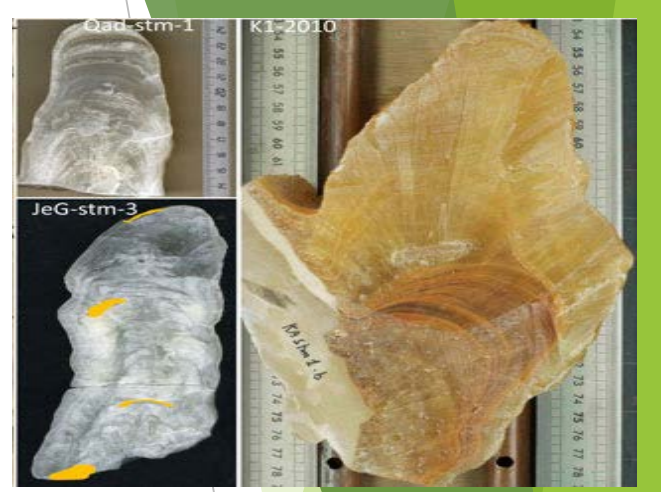

**STALAGMITES** 

BOIS

**Une multitude de FORMAT** : sec, humide et congelés

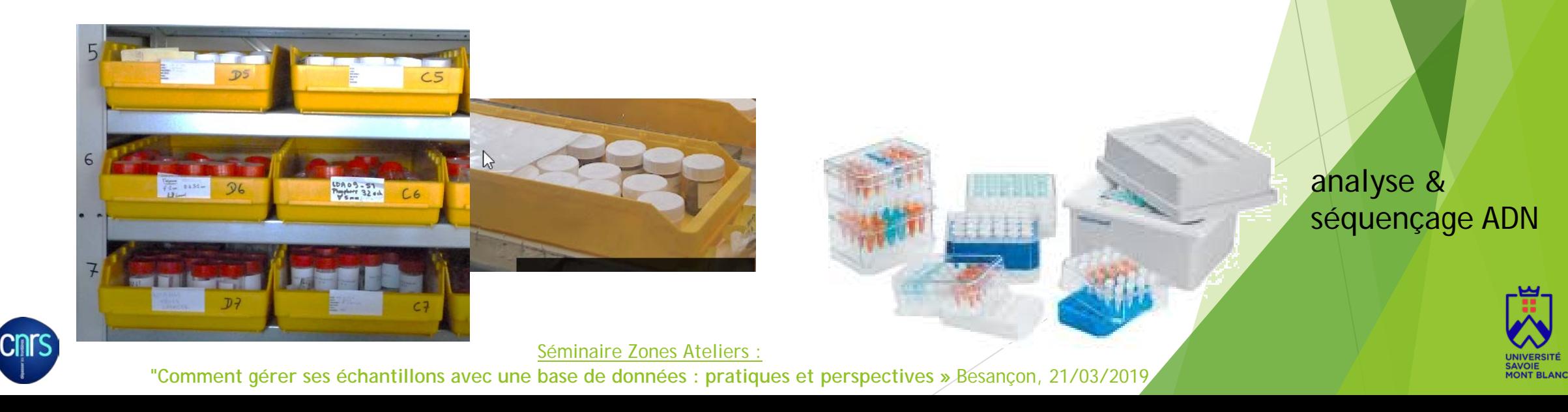

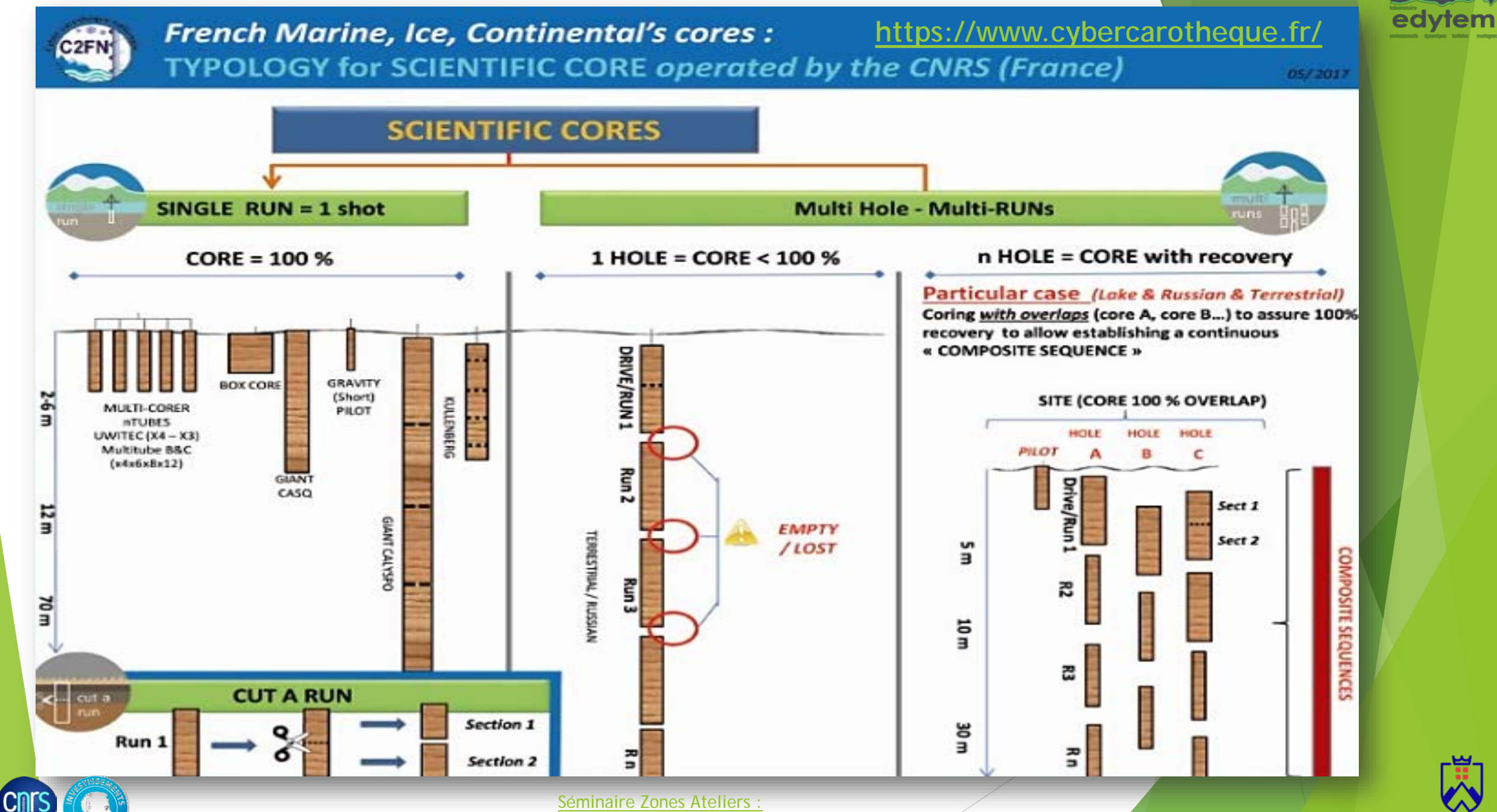

#### **Archive sédimentaire :**

**Le Carottage Sédimentaire** *(…Roche / Glace)*

#### Une carotte = 1 RUN ou *n* SECTION

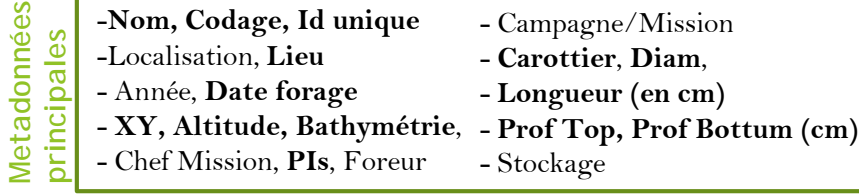

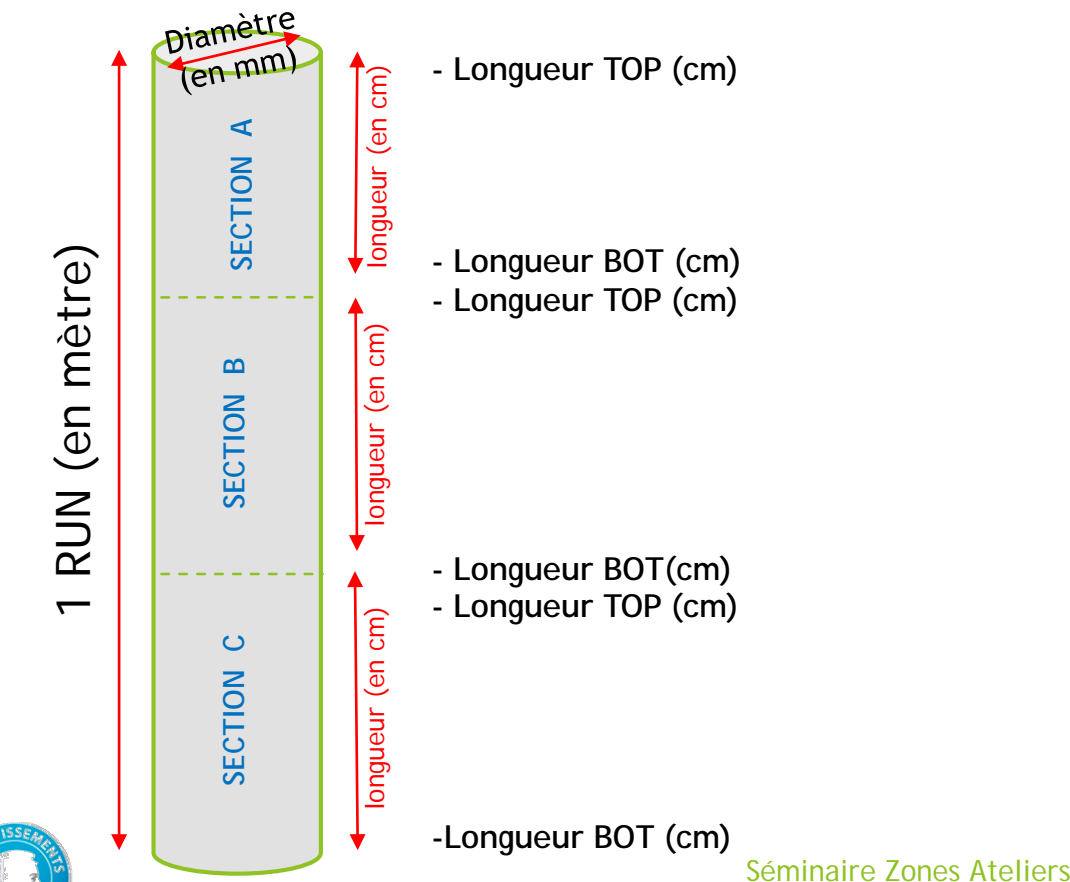

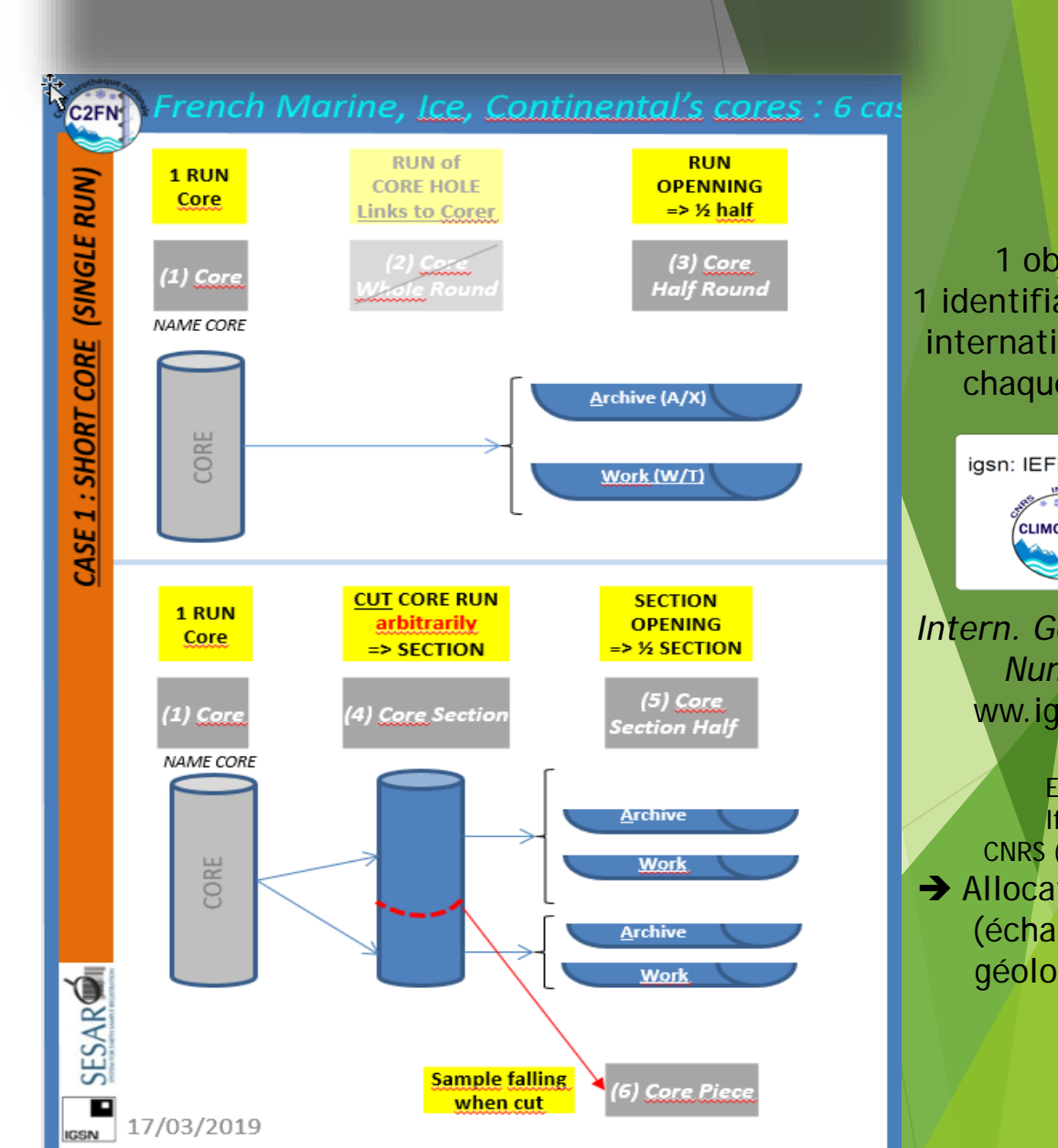

**"Comment gérer ses échantillons avec une base de données : pratiques et perspectives »** Besançon, 21/03/2019

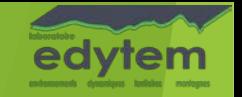

1 objet  $=$ 1 identifiant unique international pour chaque objet igsn: IEFRA00RN

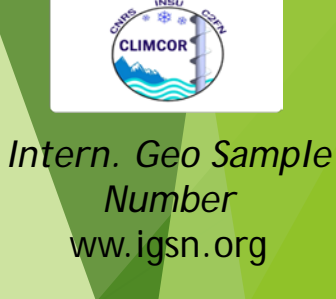

Edytem : 2016 Ifremer : 2017 CNRS (INSU) : 2018 **→ Allocating Agent** (échantillon géologique)

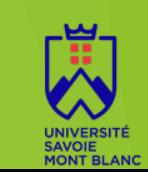

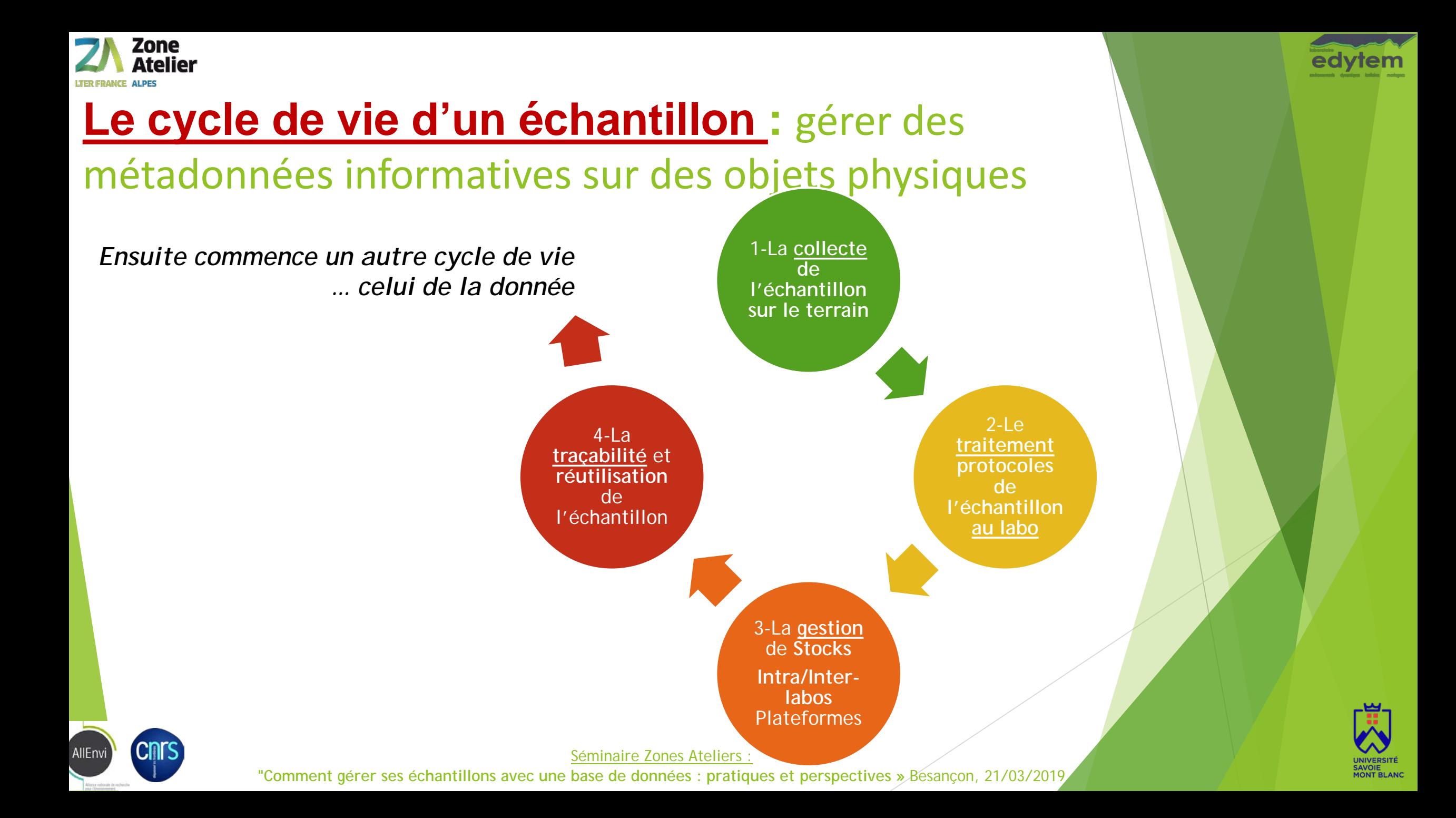

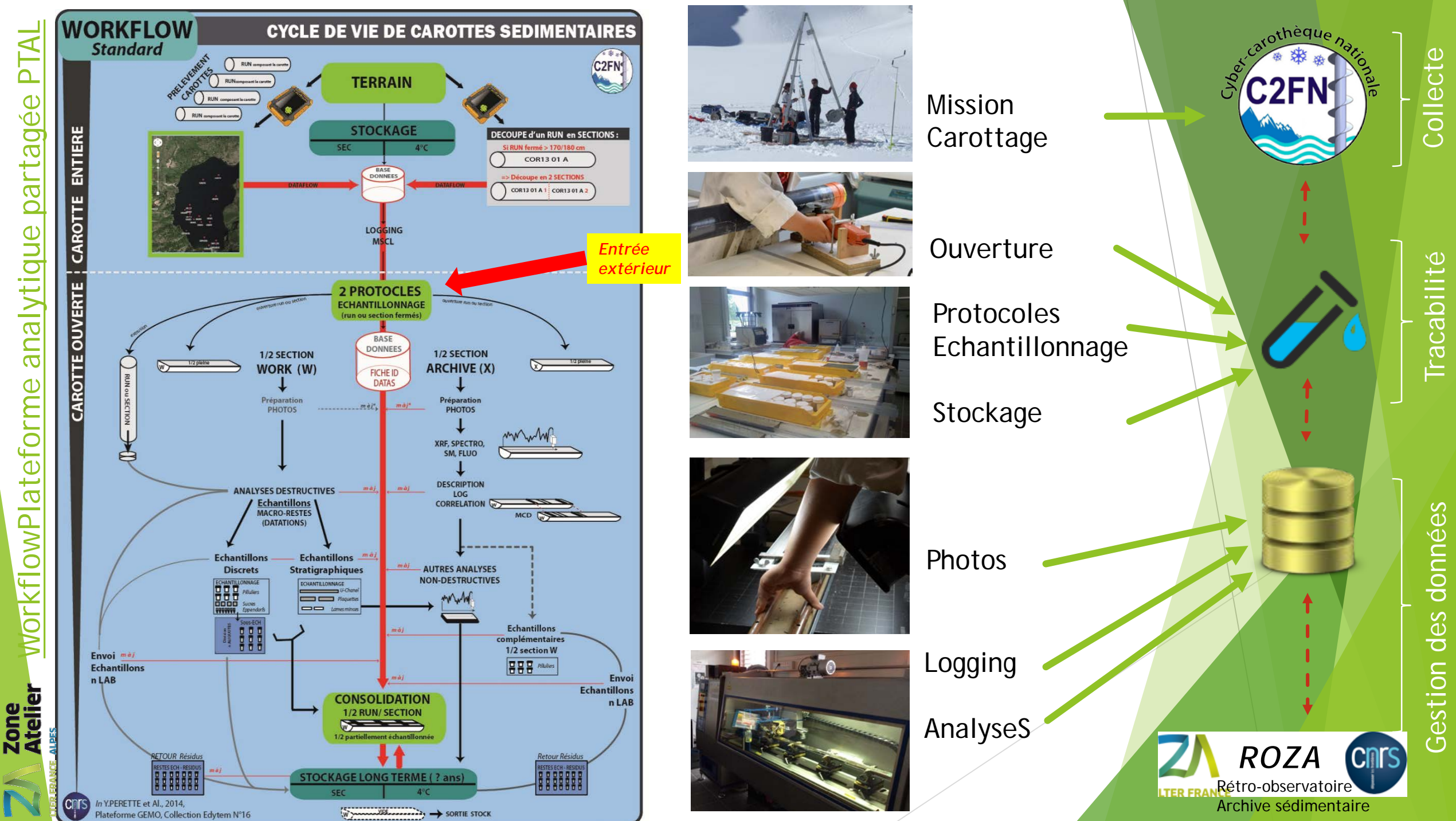

### **Workflow au laboratoire d'une carotte & Acteurs impliqués**

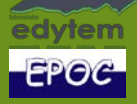

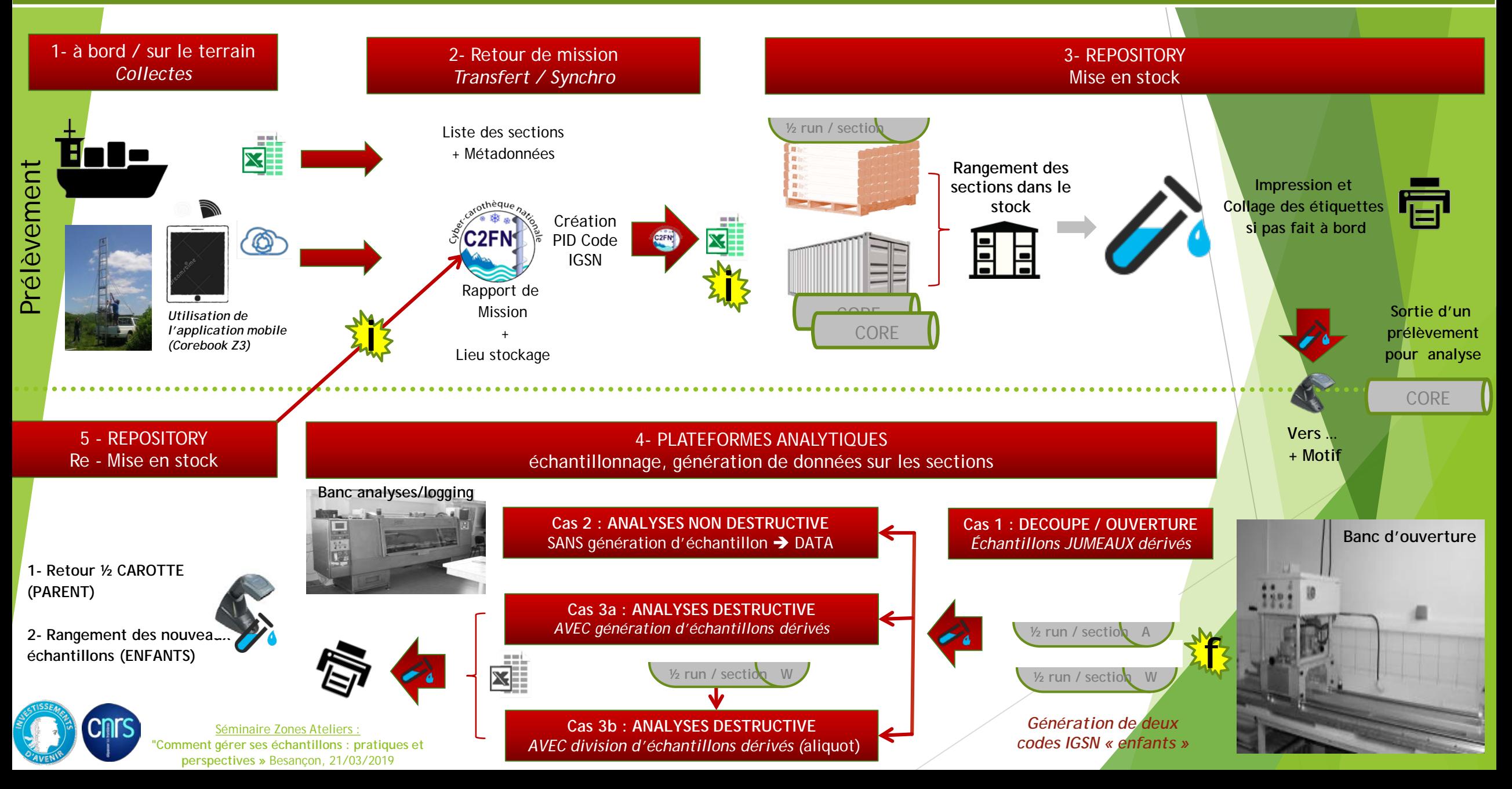

### **Workflow au laboratoire d'une carotte & Acteurs impliqués**

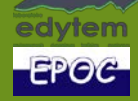

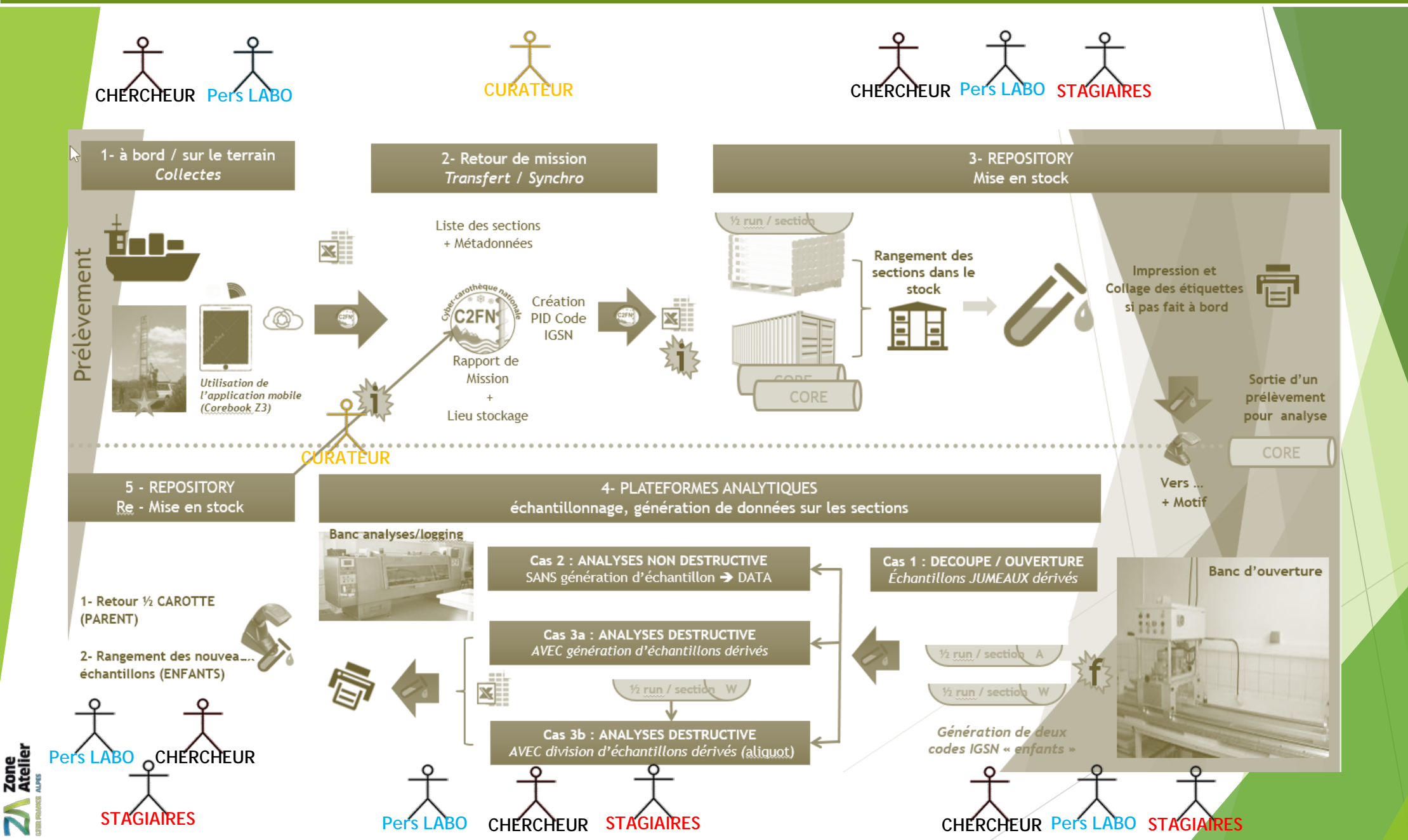

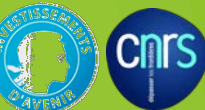

#### **GESTION DE STOCK = problématique d'ORGANISATION ->2010**

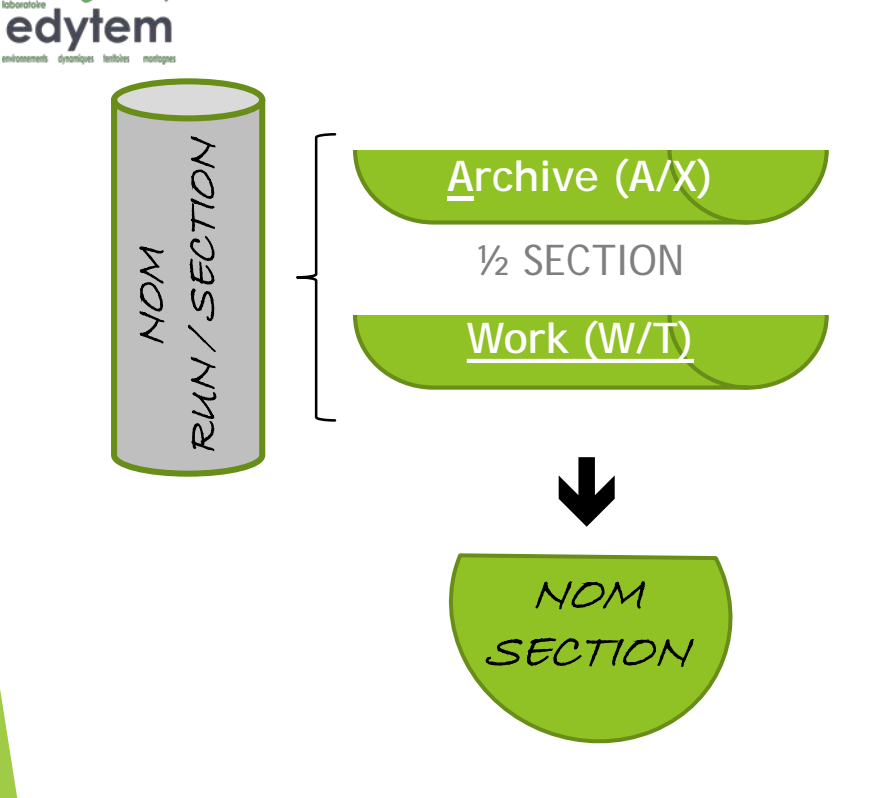

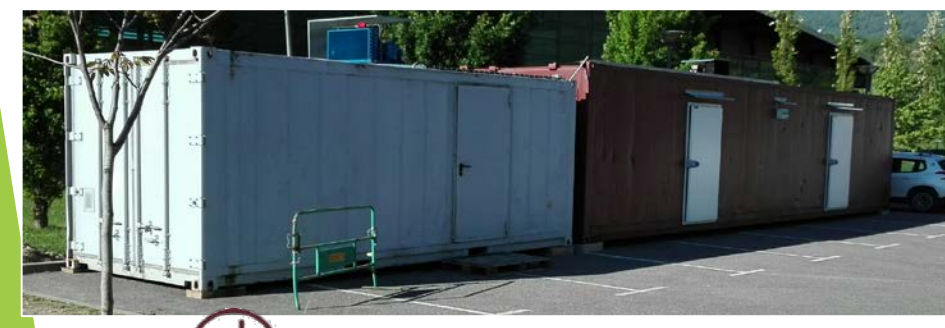

Observatoire de LActione

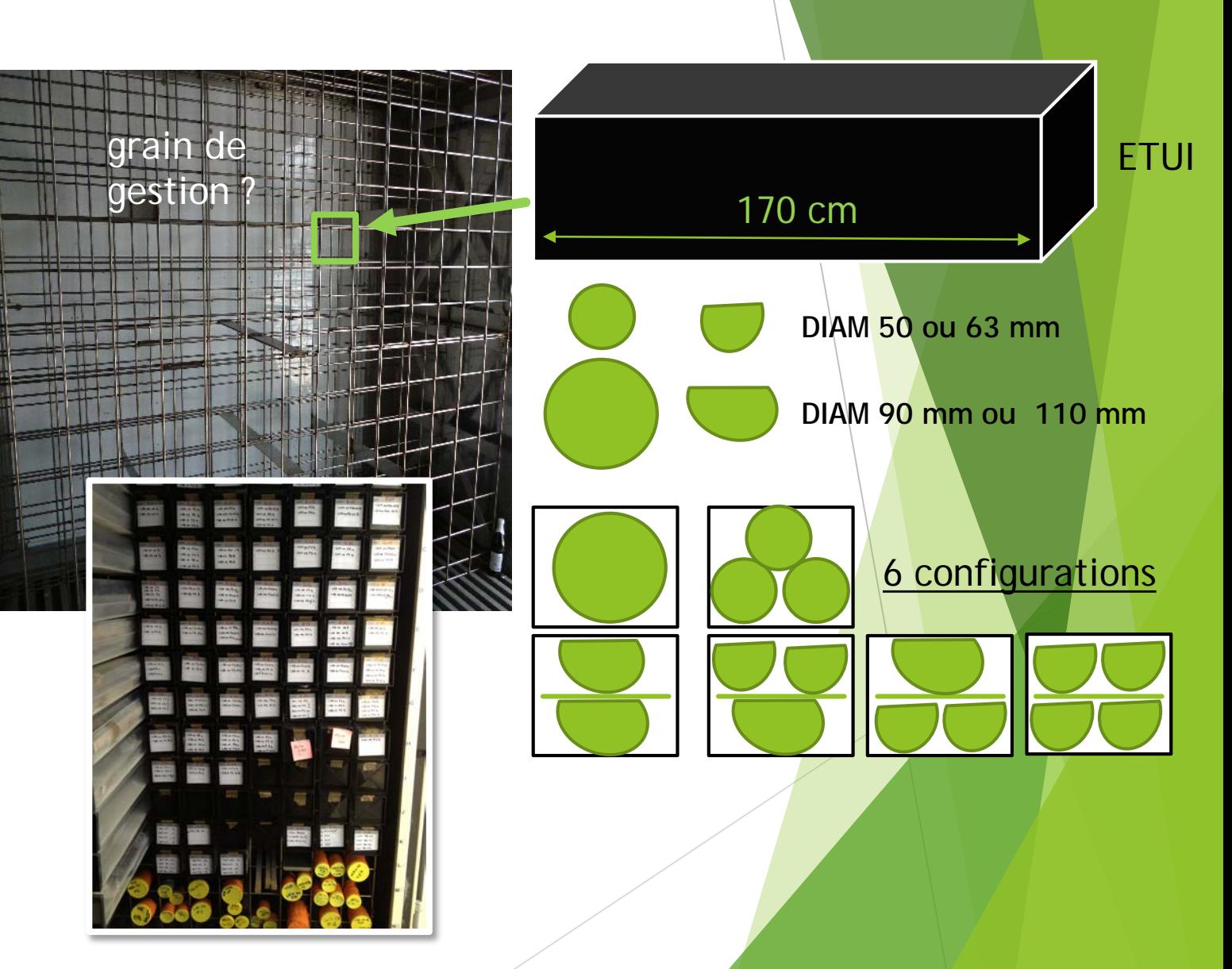

#### Séminaire Zones Ateliers :

#### **2019 : Le projet → ETIQUETAGE & SUIVI**

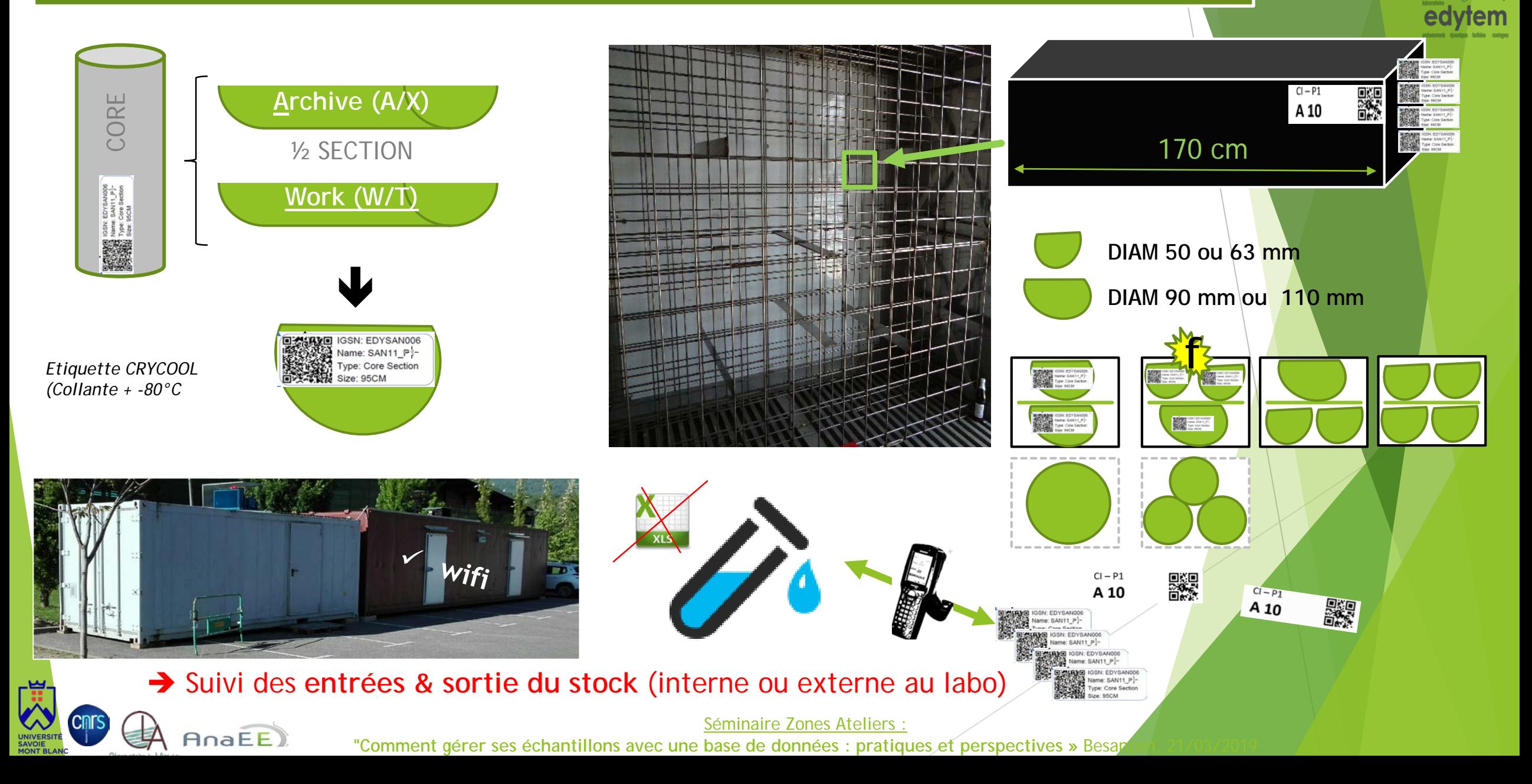

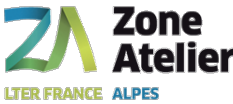

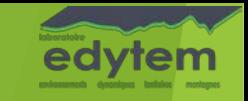

### Création et Duplication d'étiquette rapide

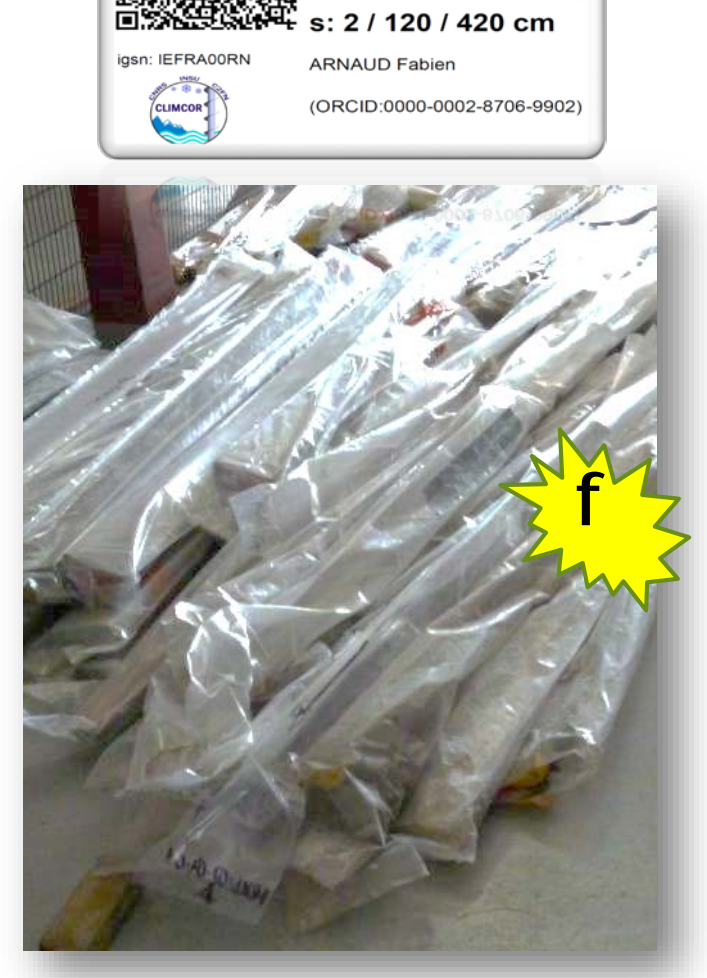

**BOURGET** Sediment

LDB01-02B2-(w)

Zebra Cryocool (50mm x 25mm, 70mm x 25mm)

## **→ Création étiquette rapide**

Sortie par lot pour un motif

**→ Entrée / Retour dans un** rangement par lot

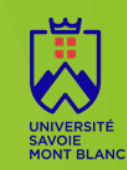

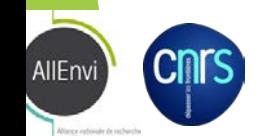

Séminaire Zones Ateliers : **"Comment gérer ses échantillons avec une base de données : pratiques et perspectives »** Besançon, 21/03/2019

#### **GESTION DE STOCK = organisation numerique ->2018**

# Type d'échantillons / Métadonnées / Conteneurs

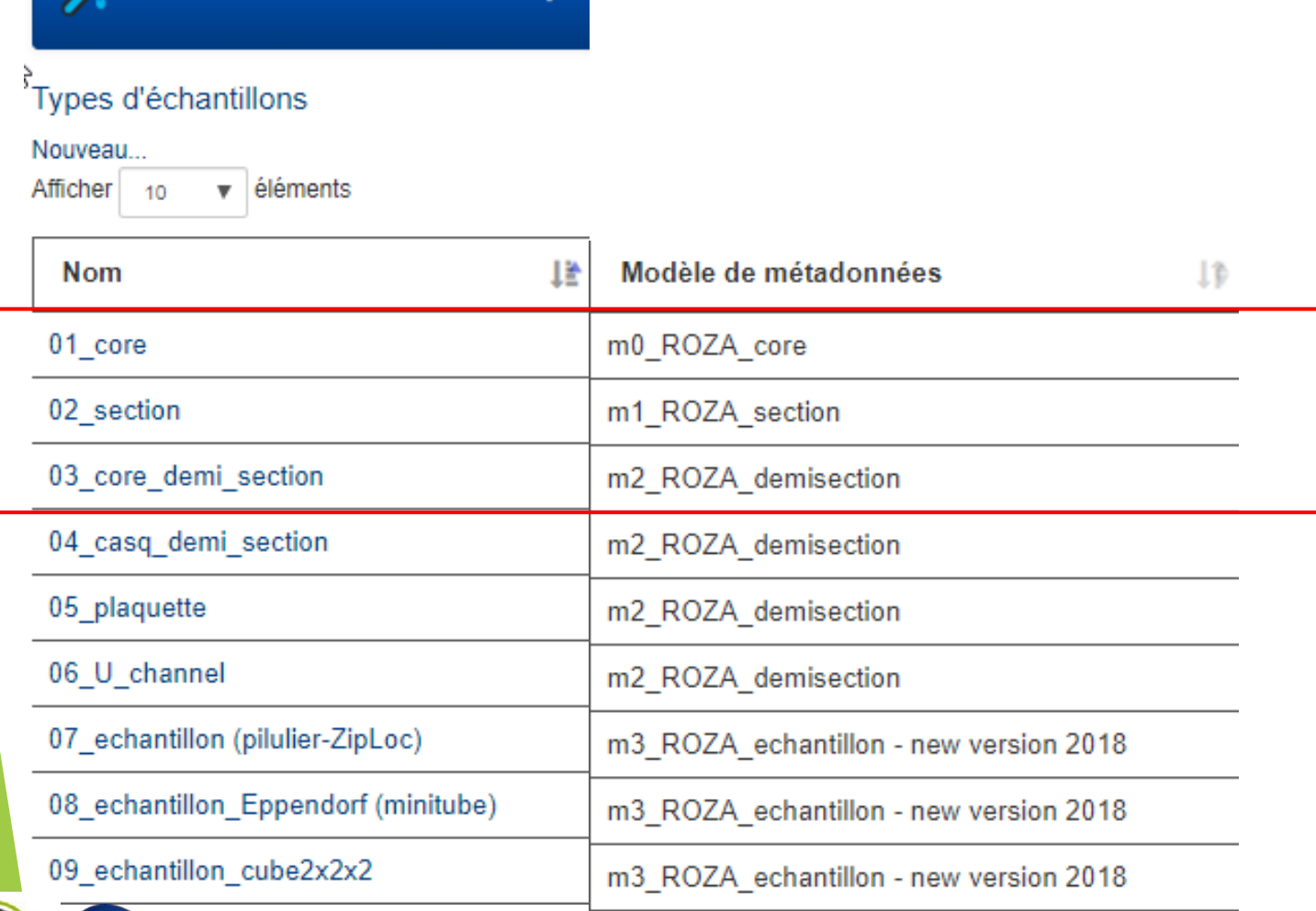

Objets

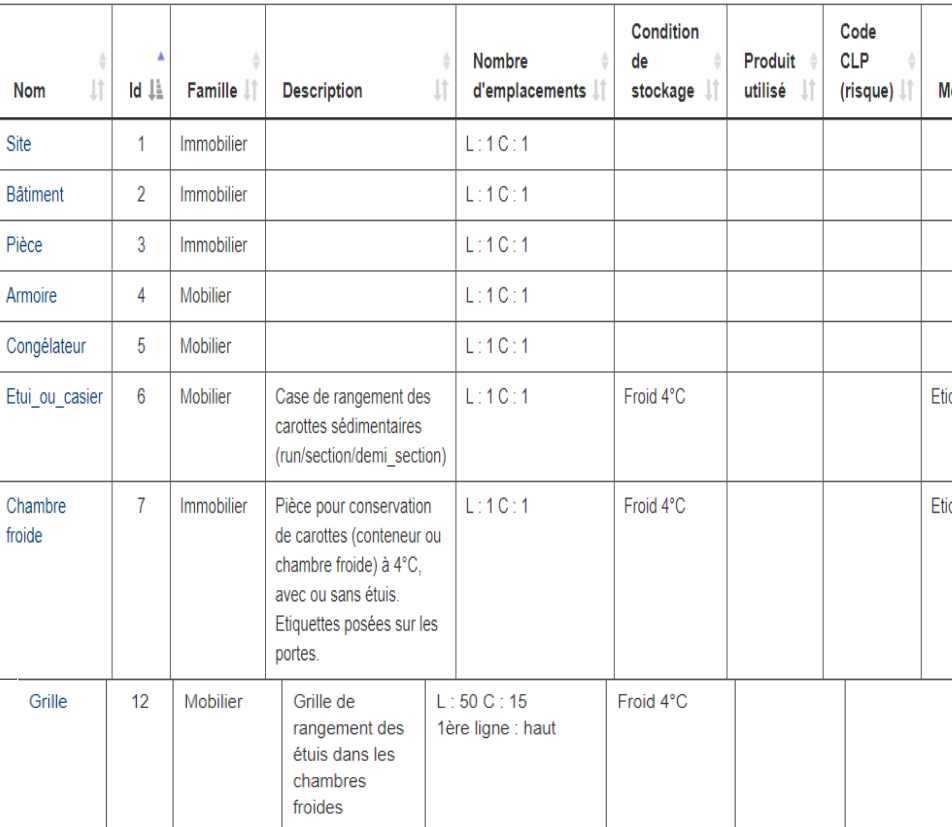

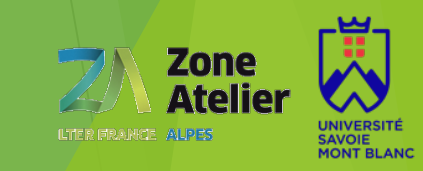

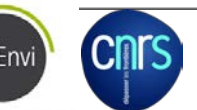

**Collec-Science 2.2.2 ROZA** 

Séminaire Zones Ateliers :

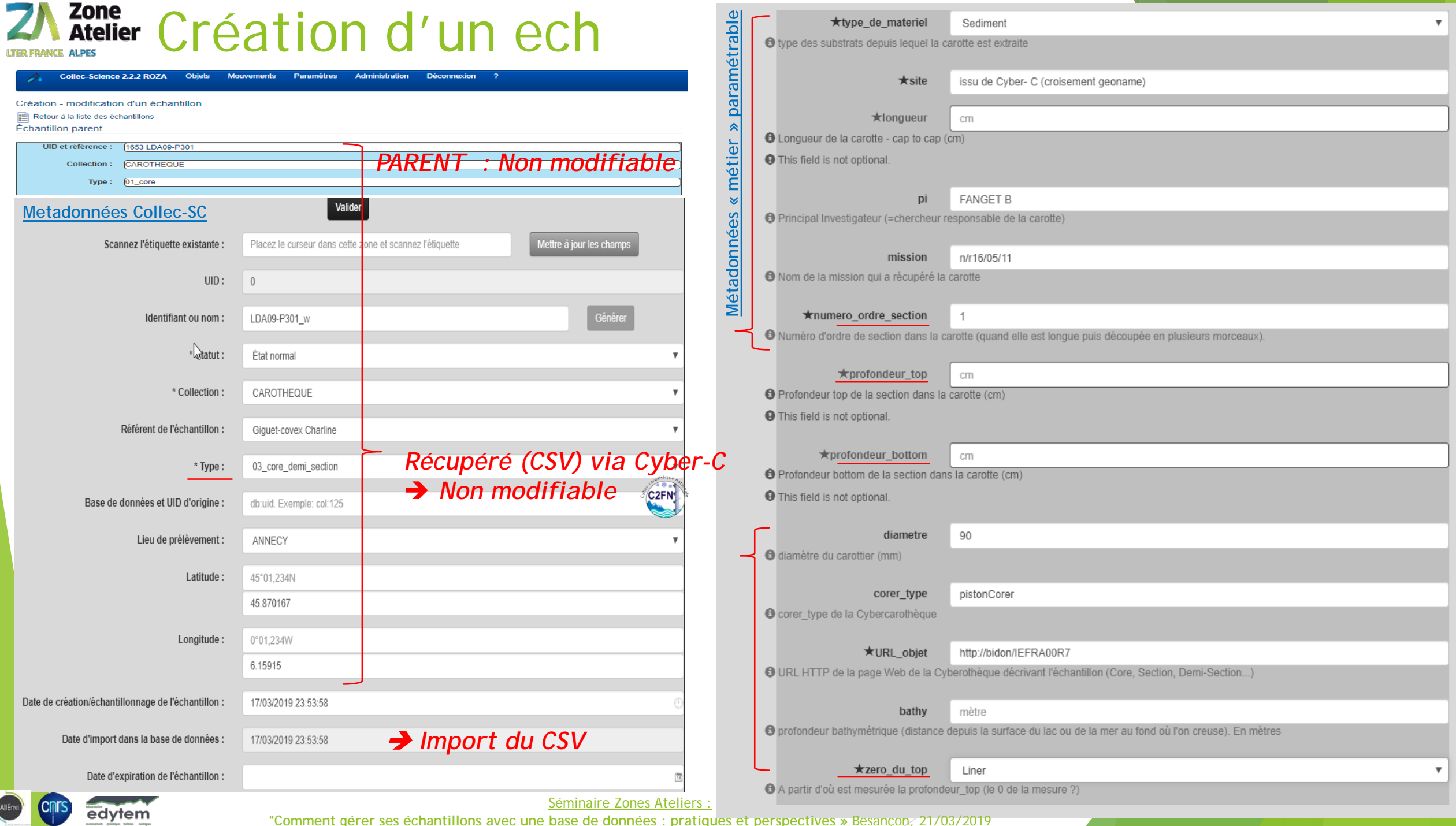

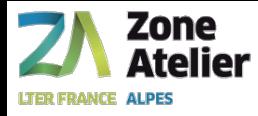

# **Mise en œuvre**

**Du temps et du manpower :** 

-Trouver **sa manière de fonctionner avec Collect** (qui sont les acteurs ? à quel moment du workflow ils interviennent …)

- Récupération mon inventaire formaté Cyber-C + PID IGSN (import csv)
- Au départ uniquement les nouvelles carottes, puis régulièrement toutes celles qui « ressortent »
- Dès le départ : Grain « 1/2 section » (et U-chanel, Plaquette)
	- → Seulement quand système & personnel rodé => sous-échantillonnage (pilulier, cube, eppendorf)

**-1 personnel dédié**  $\rightarrow$  **25% au début puis 10% ETP suffit pour assurer la maintenance matériel et** suivi utilisation de routine (? Pas le suivi maintenance logiciel, rôle tenu par Oton ?)

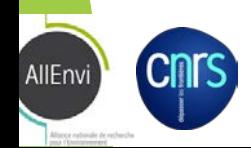

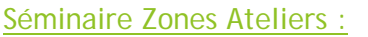

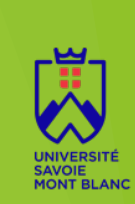

# Zone<br>Atelier **Besoin & « Limite » actuelle (1)**

**Installation d'une instance Collect-Science : ou ?**

- Instance local dans un labo? dans une ZA?
- Instance thématique (dans une autre infra) : exemple Cyber-Carothèque

*Avantage fonctionnel* : échange d'échantillons (Carotte uniquement) possible entre collections REPOSITORY, Interopérabilité facilité entre 2 systèmes

- **Instance multi-thématique Collect-Science dans RZA** [https://roza.collec-za.org](https://roza.collec-za.org/)
	- **→ Qui fait la maintenance, mise à jour .... => Suite du Projet BED ?**

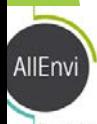

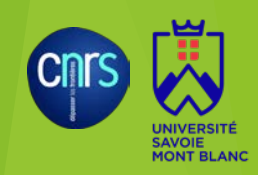

Séminaire Zones Ateliers :

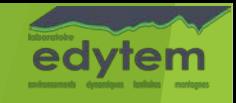

#### Zone<br>Atelier **Besoin & « Limite » actuelle (2)**

- **Fonctionnalité pour limité les « oublis et erreurs » :**
- un protocole de découpage systématique d'un objet en 2 ech dérivés « jumeaux »

+création automatique de 2 échantillons identiques avec récupération des métadonnées du parent (évite la ressaisie de même info)

- + codage des jumeaux : suffixe A/X ou W/T
- + mise en statut « Objet detruit » du parent auto

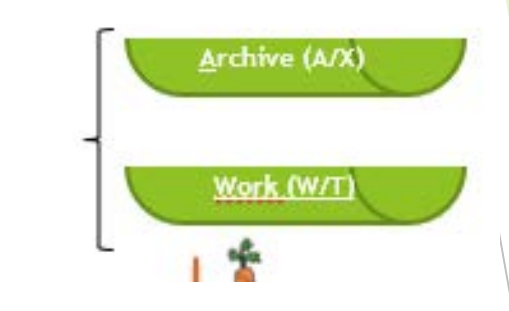

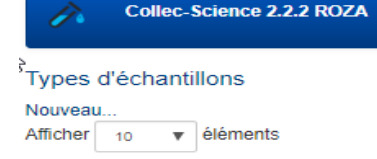

**→** ech dérivée jumeaux créé *Parent au statut « détruit » systématiquement*

\* Statut : **Ftat norma** État norma Objet pré-réservé pour usage ultérieu CORE

#### 03 core demi section

- Interopérabilité (A/R) vers Cyber-C <-> Collect-Sc <-> Cyber-C

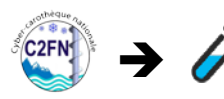

Récupération par Webservice des listes de nouveaux échantillons

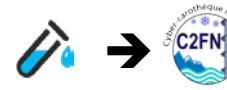

AllEnv

stockage, Status)

Envoi par Webservice les nouveau échantillons, leur localisation de

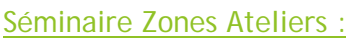

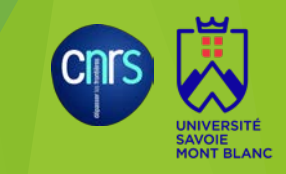

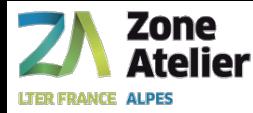

Chr

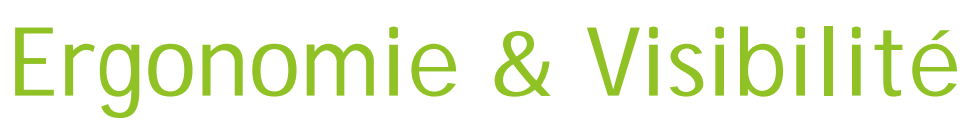

Tableau résultat : dans chaque colonne un champ filtre en autocompletion

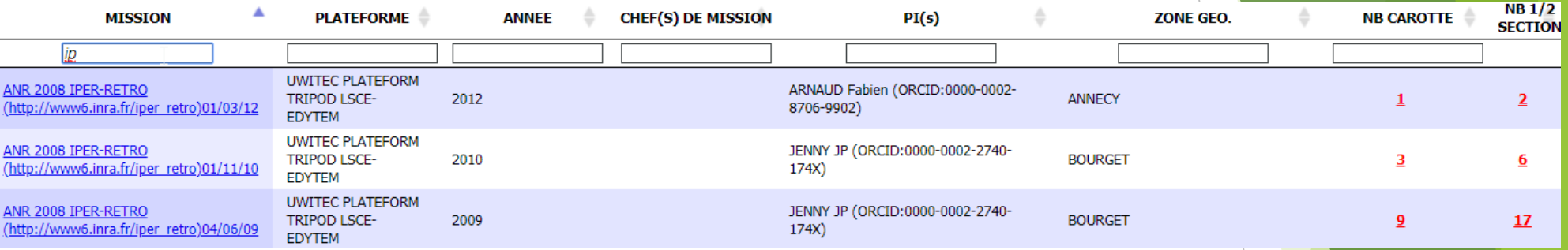

Présentation du détail d'un échantillon : par onglets (nouveau, mouvements, échantillon dérivé, réservation) plutôt qu'à la suit

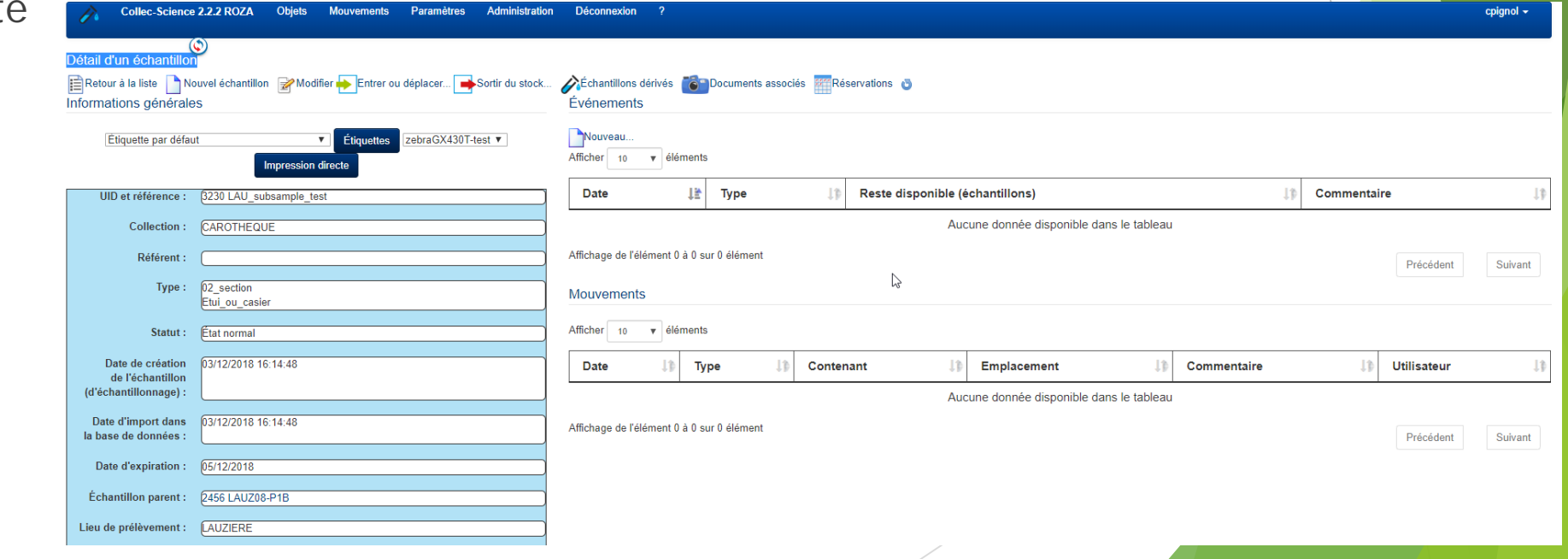

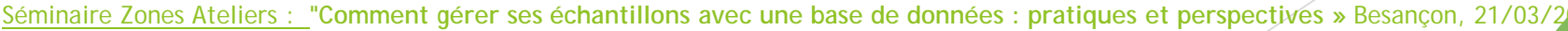

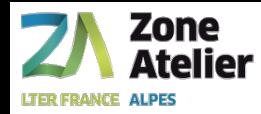

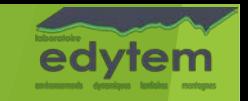

## Compléter le Glossaire avec des exemples mé

3. échantillon dérivé: échantillon créé à partir d'un autre (échantillon principal / primaire / prélèvement initial), de même type ou non, identifié de manière autonome mais qui porte d'autres caractéristiques intrinsèques comme par exemple une profondeur /un positionnement dans l'objet initial. Autrement dit : échantillon fils d'un autre.

Exemple thematique : -une demi-section de carotte est dérivée de la section de <del>demi</del>-carotte  $\star$ , qui ns les paramètres de l'application dérive elle-même de la carotte entière -

-un poison a comme échantillon dérivé, la tête, une nageoire, ...

4. sous-échantillon aliquot : partie d'un échantillon (non identifiable individuellement) d'un échantillon (prélèvement de x matière, une écaille parmi 10 identiques). En laboratoire (chimie, bio, sédimentologie,) on parle d'peut être assimiléa-Id'aliquote.

Un aliquot ou une aliquote est un petit bout prélevé sur un stock (échantillon parent). À la différence d'un échantillon, qui sera le sujet d'un test, un aliquot sera utilisé comme outil/support. *Eric : « On pourrait envisager de faire pointer le lien "glossaire" vers une page dédiée du site web, lien décrit* 

 *la permettrait de faire cohabiter plusieurs glossaires. »*

<https://docs.google.com/document/d/1t36KuprHin90lP5EV5vOTT1UXQuYBfJ5TZ-pRmgTA8w/edit>

 $\rightarrow$  Puis mettre un ticket directement dans Github : https://github.com/Irstea/collec/wiki/

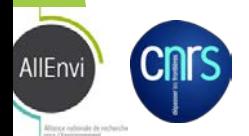

Séminaire Zones Ateliers : **"Comment gérer ses échantillons avec une base de données : pratiques et perspectives »** Besançon, 21/03/2019

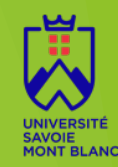

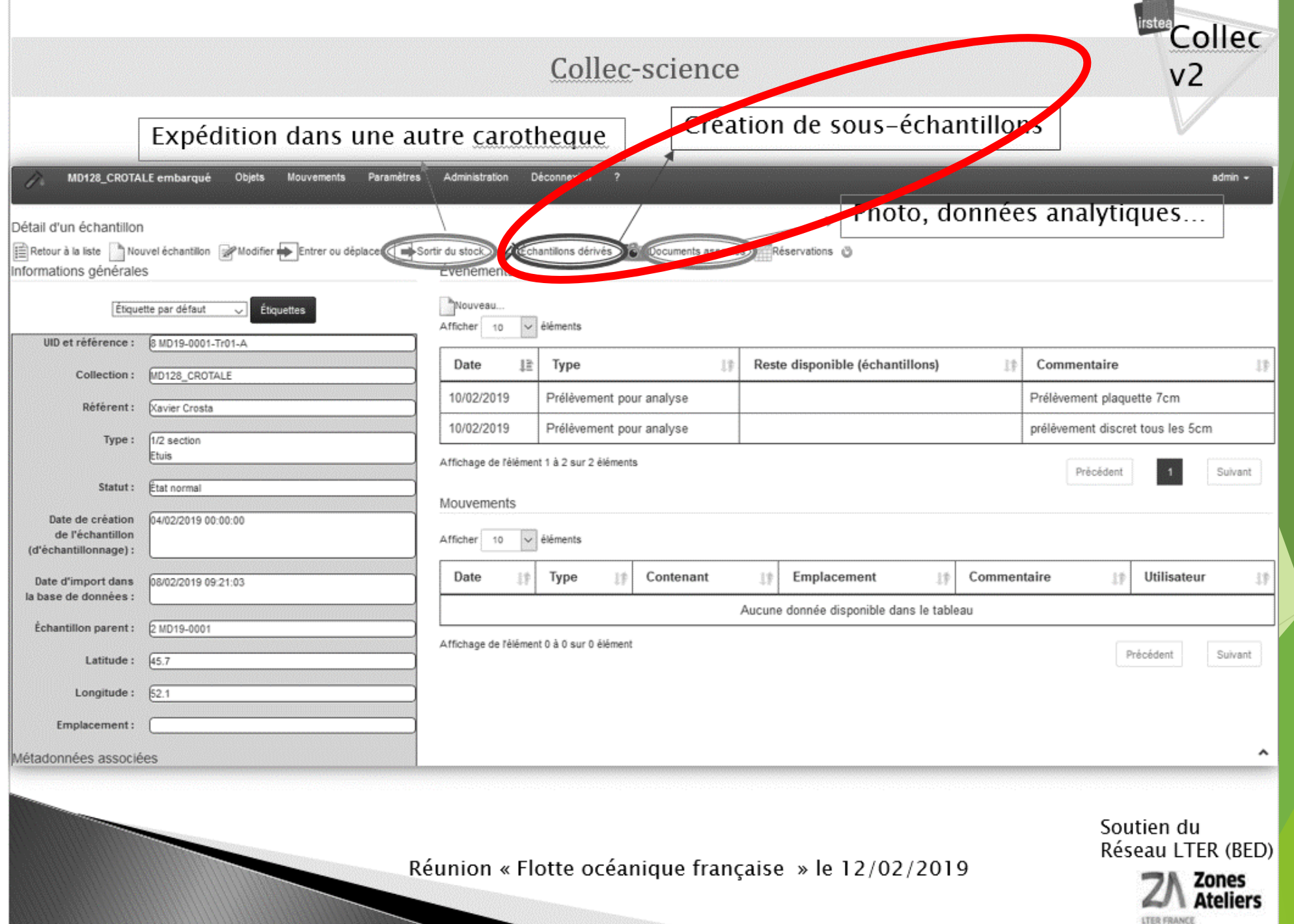

## **Perspective pour les carothèques & labos «**

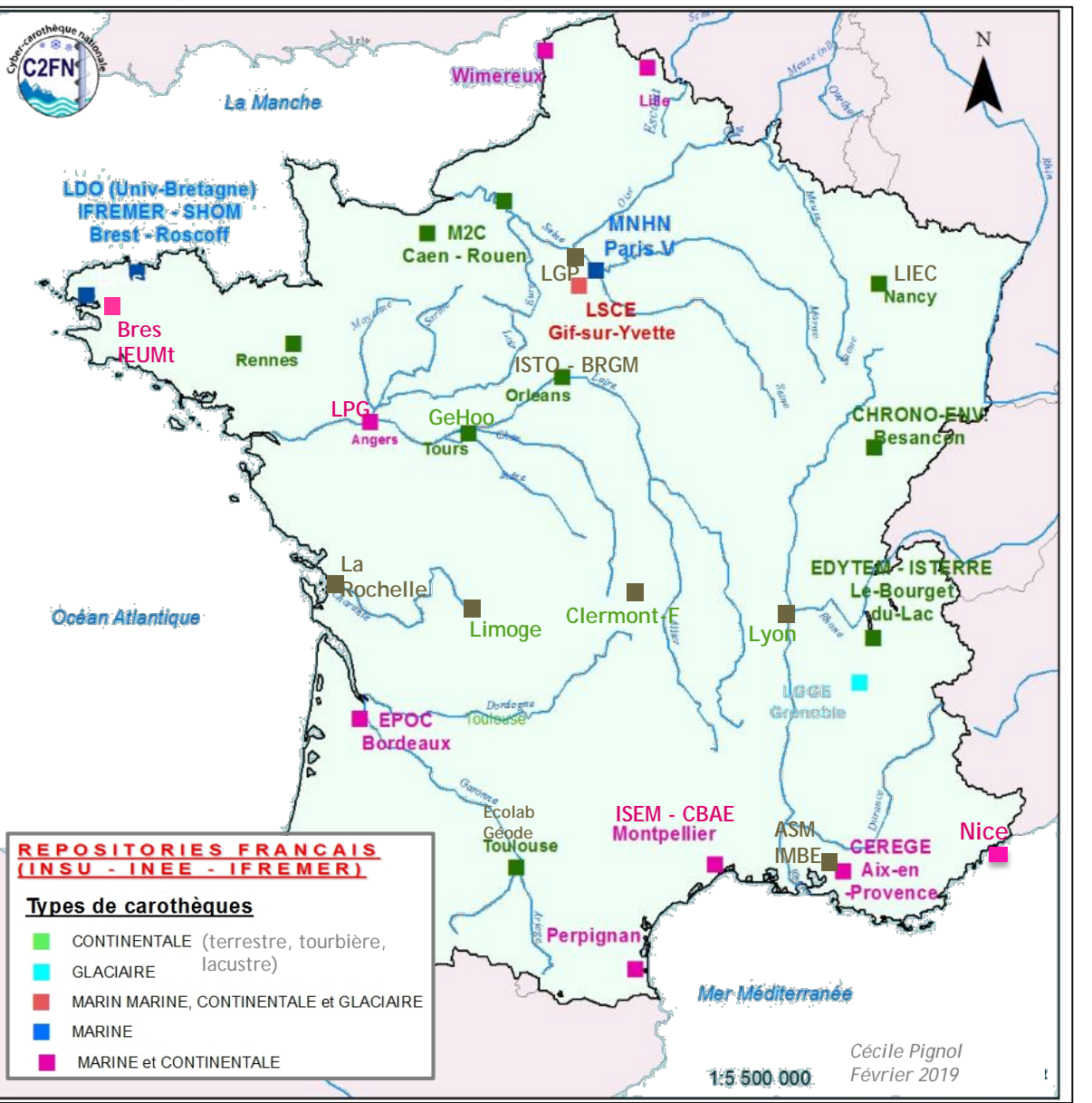

Atelier

- Constituer un réseau de gestionnaire d'échantillons thématique (car spécifique autour de l'objet) : *réseau national de carothèques*
- Mise en place de **Comité de pilotage de l'outil** pour spécifier les futurs développements et financement
- Piloter les rapprochements vers des Infra. Recherche (eRECOLNAT, LTER, Pôle de données institutionnels…)

**Garantir un roadmap à un système d'information de traçabilité interopérable, spécifié en commun**